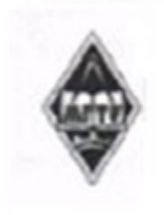

#### МИНИСТЕРСТВО НАУКИ И ВЫСШЕГО ОБРАЗОВАНИЯ РОССИЙСКОЙ ФЕДЕРАЦИИ

Федеральное государственное бюджетное образовательное учреждение высшего образования «Магнитогорский государственный технический университет им. Г.И. Носова

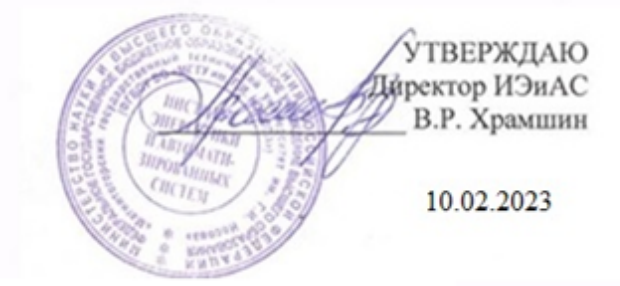

## РАБОЧАЯ ПРОГРАММА ДИСЦИПЛИНЫ (МОДУЛЯ)

## ИНФОРМАЦИОННЫЕ ТЕХНОЛОГИИ

Направление подготовки (специальность) 21.05.04 Горное дело

Направленность (профиль/специализация) программы Взрывное дело

Уровень высшего образования - специалитет

Форма обучения заочная

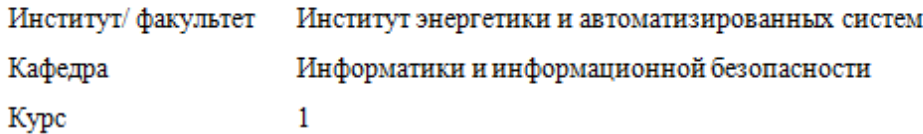

Магнитогорск 2023 год

Рабочая программа составлена на основе ФГОС ВО - специалитет по специальности 21.05.04 Горное дело (приказ Минобрнауки России от 12.08.2020 г. № 987)

Рабочая программа рассмотрена и одобрена на заседании кафедры Информатики и информационной безопасности

09.02.2023, протокол № 5

W.H. H.M. Баранкова Зав. кафедрой

Рабочая программа одобрена методической комиссией ИЭиАС

10.02.2023 г. протокол № 7

В.Р. Храмшин Председатель

Согласовано: Зав. кафедрой Разработки месторождений полезных искораемых

Рабочая программа составлена: ст. преподаватель кафедры ИиИБ,

Т.Н. Носова mpeca

С.Е. Гавришев

Рецензент: зав. кафедрой БИиИТ, канд. пед. наук

Г.Н. Чусавитина

# **Лист актуализации рабочей программы**

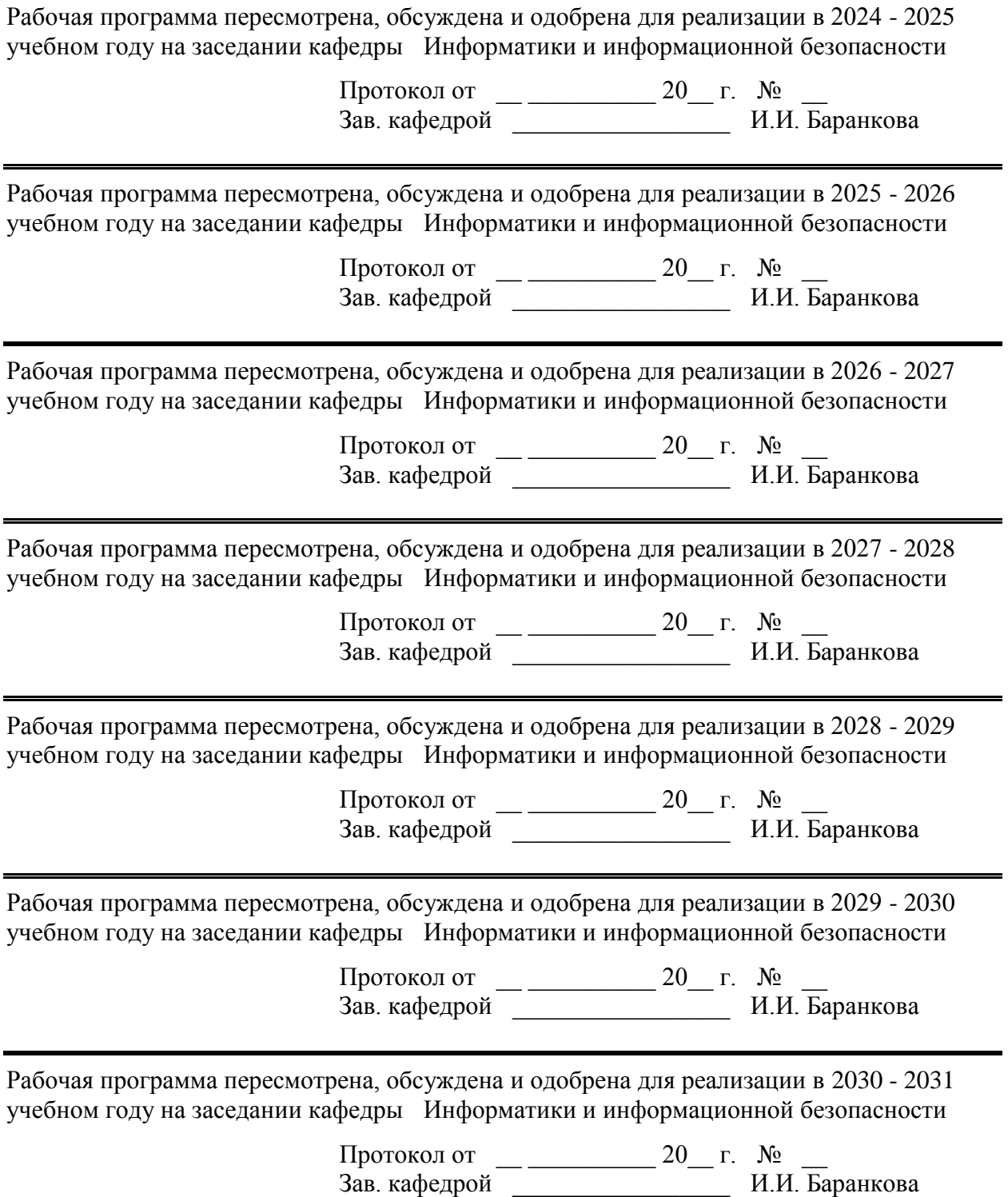

#### **1 Цели освоения дисциплины (модуля)**

Цель дисциплины «Информационные технологии» состоит в приобретении обучаемыми знаний о процессах сбора, передачи, обработки и накопления информации, технологических и программных средствах реализации информационных процессов; в приобретении практических навыков использования современных информационно-коммуникационных и цифровых технологий при решении задач профессиональной деятельности; в повышении исходного уровня владения информационными технологиями, достигнутого на предыдущей ступени образования, и в овладении студентами необходимым и достаточным уровнем общекультурных и профессиональных компетенций в соответствии с требованиями ФГОС ВО по специальности Специальность 21.05.04 Горное дело

Специализация Взрывное дело.

#### **2 Место дисциплины (модуля) в структуре образовательной программы**

Дисциплина Информационные технологии входит в обязательную часть учебного плана образовательной программы.

Для изучения дисциплины необходимы знания (умения, владения), сформированные в результате изучения дисциплин/ практик:

Успешное усвоение материала предполагает знание студентами основных положений курсов «Информатика и информационно-коммуникационные технологии» в объеме средней общеобразовательной школы.

Знания (умения, владения), полученные при изучении данной дисциплины будут необходимы для изучения дисциплин/практик:

Инвестиционный анализ и управление рисками

Выполнение, подготовка к процедуре защиты и защита выпускной квалификационной работы

Анализ данных

Метрология, стандартизация и сертификация в горном деле

Учебная - ознакомительная практика

Теория вероятностей и математическая статистика

Анализ и оценка результатов

Экономика предприятия

Производственная - научно-исследовательская работа

#### **3 Компетенции обучающегося, формируемые в результате освоения дисциплины (модуля) и планируемые результаты обучения**

В результате освоения дисциплины (модуля) «Информационные технологии» обучающийся должен обладать следующими компетенциями:

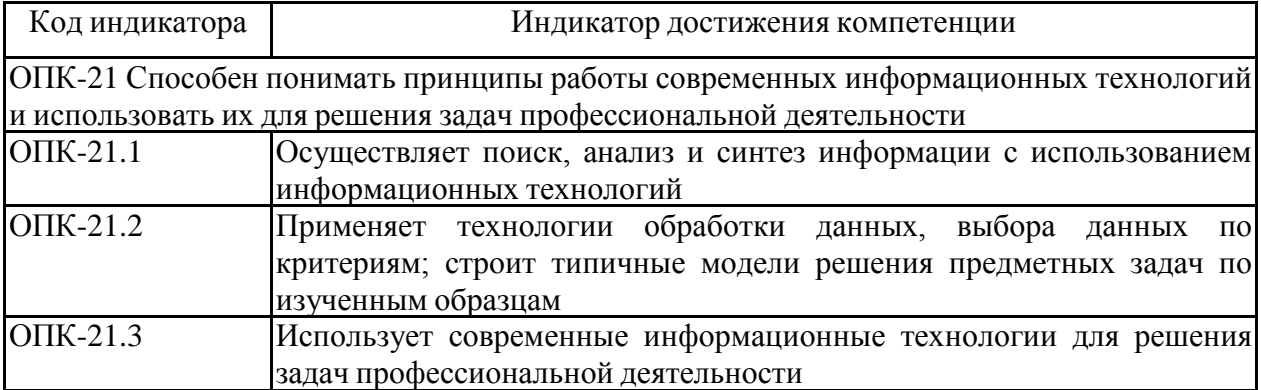

# **4. Структура, объѐм и содержание дисциплины (модуля)**

Общая трудоемкость дисциплины составляет 3 зачетных единиц 108 акад. часов, в том числе:

- контактная работа 6,4 акад. часов:
- аудиторная 6 акад. часов;
- внеаудиторная 0,4 акад. часов;
- самостоятельная работа 97,7 акад. часов;
- в форме практической подготовки 0 акад. час;

## – подготовка к зачѐту – 3,9 акад. час

Форма аттестации - зачет

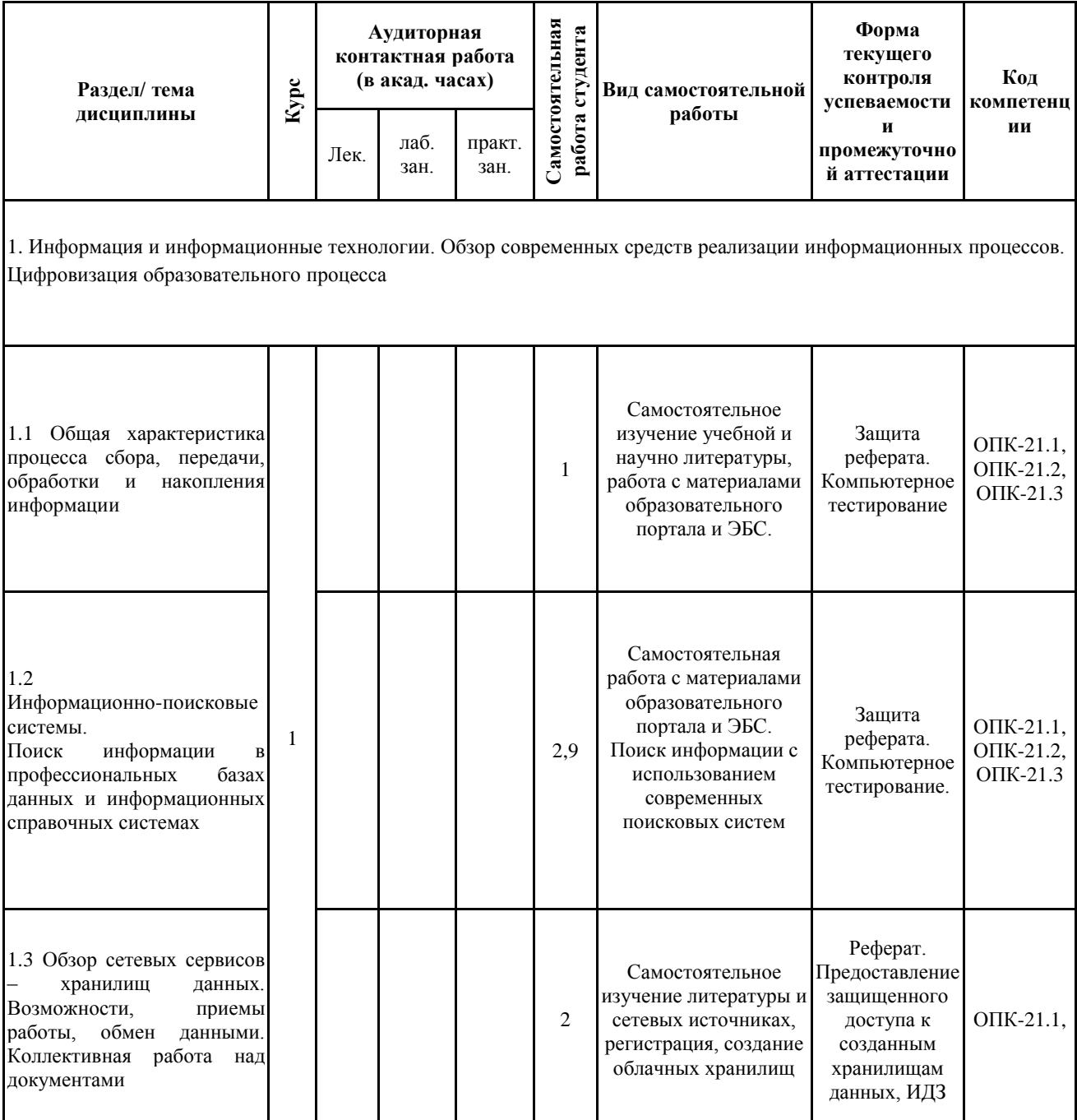

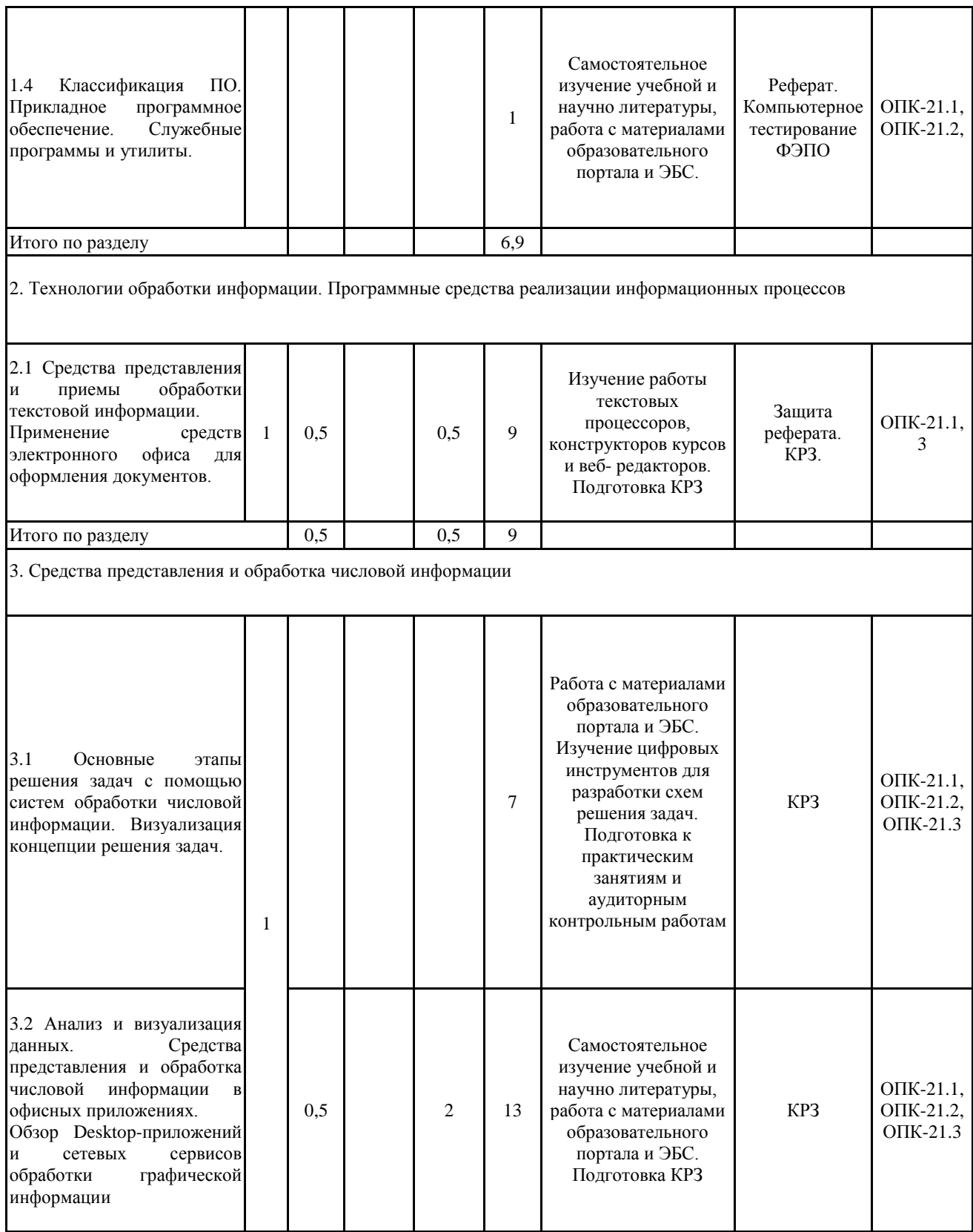

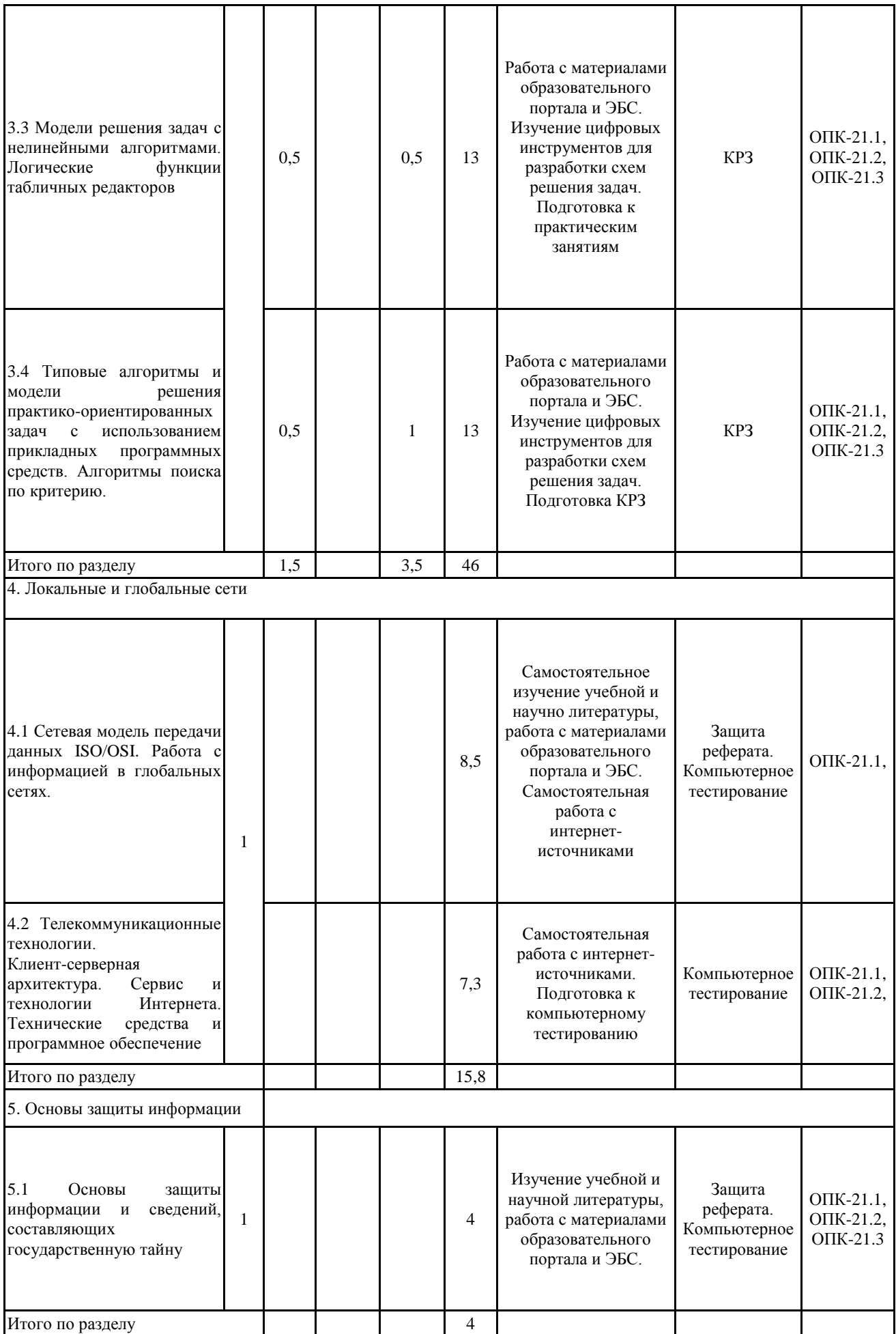

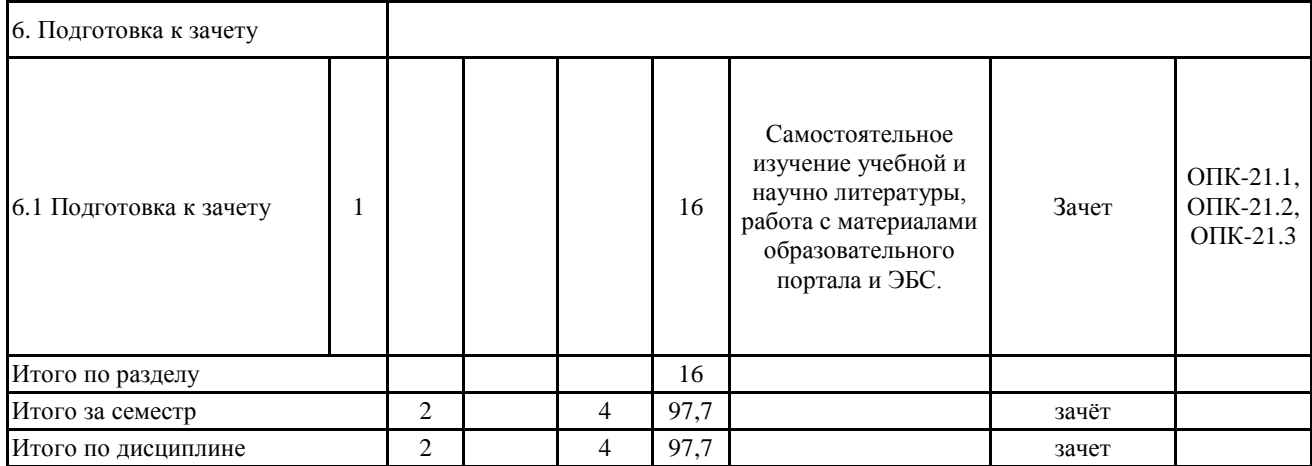

#### **5 Образовательные технологии**

Для реализации предусмотренных видов учебной работы в качестве образовательных технологий в преподавании дисциплины «Информационные технологии» используются традиционная и модульно-компетентностная технологии.

Реализация компетентностного подхода предусматривает использование в учебном процессе активных и интерактивных форм проведения занятий в сочетании с внеаудиторной работой с целью формирования и развития профессиональных навыков обучающихся.

При проведении учебных занятий преподаватель обеспечивает развитие у обучающихся навыков командной работы, межличностной коммуникации, принятия решений, лидерских качеств посредством проведения интерактивных лекций, групповых дискуссий, ролевых игр, тренингов, анализа ситуаций, учета особенностей профессиональной деятельности выпускников и потребностей работодателей.

ФОРМЫ УЧЕБНЫХ ЗАНЯТИЙ С ИСПОЛЬЗОВАНИЕМ ТРАДИЦИОННЫХ ТЕХНОЛОГИЙ:

– обзорные лекции – для рассмотрения общих вопросов Информатики и информационных технологий, для систематизации и закрепления знаний;

– информационные – для ознакомления с техническими средствами реализации информационных процессов, со стандартами организации сетей, основными приемами защиты информации, и другой справочной информацией;

– лекции-визуализации – для наглядного представления способов решения алгоритмических и функциональных задач, визуализации результатов решения задач;

– Практическое занятие, посвященное освоению конкретных умений и навыков по предложенному алгоритму.

ФОРМЫ УЧЕБНЫХ ЗАНЯТИЙ С ИСПОЛЬЗОВАНИЕМ ТЕХНОЛОГИЙ ПРОБЛЕМНОГО ОБУЧЕНИЯ:

– лекции с заранее запланированными ошибками – направленные на поиск студентами синтаксических и алгоритмических ошибок при решении алгоритмических и функциональных задач, с последующей диагностикой слушателей и разбором сделанных ошибок.

– Практическое занятие в форме практикума – организация учебной работы, направленная на решение комплексной учебно-познавательной задачи, требующей от студента применения как научно-теоретических знаний, так и практических навыков.

– Практическое занятие на основе кейс-метода – обучение в контексте моделируемой ситуации, воспроизводящей реальные условия научной, производственной, общественной деятельности. Обучающиеся должны проанализировать ситуацию, разобраться в сути проблем, предложить возможные решения и выбрать лучшее из них. Кейсы базируются на реальном фактическом материале или же приближены к реальным производственным задачам.

## ТЕХНОЛОГИИ ПРОЕКТНОГО ОБУЧЕНИЯ

– Информационный проект – учебно-познавательная деятельность с ярко выраженной эвристической направленностью (поиск, отбор и систематизация информации о каком-то объекте, ознакомление участников проекта с этой информацией, ее анализ и обобщение для презентации более широкой аудитории).

ФОРМЫ УЧЕБНЫХ ЗАНЯТИЙ С ИСПОЛЬЗОВАНИЕМ ЦИФРОВЫХ ТЕХНОЛОГИЙ:

–Интерактивные лекционные и практические занятия, с использованием сетевых цифровых инструментов и платформ организации дистанционных занятий.

– Практическое занятие в форме презентации – представление результатов проектной или исследовательской деятельности с использованием специализированных программных сред.

## **6 Учебно-методическое обеспечение самостоятельной работы обучающихся** Представлено в приложении 1.

**7 Оценочные средства для проведения промежуточной аттестации** Представлены в приложении 2.

#### **8 Учебно-методическое и информационное обеспечение дисциплины (модуля) а) Основная литература:**

1. Гаврилов, М. В. Информатика и информационные технологии : учебник для прикладного бакалавриата / М. В. Гаврилов, В. А. Климов. — 4-е изд., перераб. и доп. — Москва : Издательство Юрайт, 2019. — 383 с. — (Высшее образование). — ISBN 978-5-534-00814-2. — Текст : электронный // Образовательная платформа Юрайт [сайт]. — URL: https://urait.ru/bcode/431772 (дата обращения: 02.05.2023).

2. Гвоздева, В. А. Информатика, автоматизированные информационные технологии и системы : учебник / В.А. Гвоздева. — Москва : ФОРУМ : ИНФРА-М, 2023. — 542 с. — (Среднее профессиональное образование). - ISBN 978-5-8199-0856-3. - Текст : электронный. - URL: https://znanium.com/catalog/product/1922266 (дата обращения: 02.05.2023). – Режим доступа: по подписке.

3. Трофимов, В. В. Информатика в 2 т : учебник для академического бакалавриата / В. В. Трофимов ; под редакцией В. В. Трофимова. — 3-е изд., перераб. и доп. — Москва : Издательство Юрайт, 2016. — 959 с. — (Бакалавр. Академический курс). — ISBN 978-5-9916-3894-4. — Текст : электронный // Образовательная платформа Юрайт [сайт]. — URL: https://urait.ru/bcode/388058 (дата обращения: 02.05.2023).

#### **б) Дополнительная литература:**

1. Кудинов, Ю. И. Основы современной информатики : учебное пособие / Ю. И. Кудинов, Ф. Ф. Пащенко. — 5-е изд., стер. — Санкт-Петербург : Лань, 2022. — 256 с. — ISBN 978-5-8114-0918-1. — Текст : электронный // Лань : электронно-библиотечная система. — URL: https://e.lanbook.com/book/213647 (дата обращения: 02.05.2023). — Режим доступа: для авториз. пользователей.

2. Безручко, В. Т. Информатика. Курс лекций : учебное пособие / В. Т. Безручко. — Москва : ФОРУМ : ИНФРА-М, 2020. — 432 с. — (Высшее образование: Бакалавриат). - ISBN 978-5-8199-0763-4. - Текст : электронный. - URL: https://znanium.com/catalog/product/1036598 (дата обращения: 02.05.2023). – Режим доступа: по подписке.

3. Семкин, А. О. Информационные технологии. Общие вопросы информатики, алгоритмизации и программирования : учебное пособие для студентов техн. направлений подготовки и специальностей / А. О. Семкин, А. С. Перин - Томск : Изд-во Томск. гос. ун-та систем упр. и радиоэлектроники, 2020. - 163 с. - ISBN 978-5-86889-898-3. - Текст : электронный. - URL: https://znanium.com/catalog/product/1845866 (дата обращения: 02.05.2023). – Режим доступа: по подписке.

4. Басев, И. Н. Оформление документов в текстовом процессоре : учебно-методическое пособие / И. Н. Басев, Л. В. Голунова, А. В. Функ. — Новосибирск : СГУПС, 2020. — 56 с. — ISBN 978-5-00148-159-1. — Текст : электронный // Лань : электронно-библиотечная система. — URL: https://e.lanbook.com/book/164610 (дата обращения: 02.05.2023). — Режим доступа: для авториз. пользователей.

5. Калмыкова, С. В. Работа с таблицами в Microsoft Excel : учебно-методическое пособие для вузов / С. В. Калмыкова, Е. Ю. Ярошевская, И. А. Иванова. — 3-е изд., стер. — Санкт-Петербург : Лань, 2022. — 136 с. — ISBN 978-5-507-44447-2. — Текст : электронный // Лань : электронно-библиотечная система. — URL: https://e.lanbook.com/book/226487 (дата обращения: 02.05.2023). — Режим доступа: для авториз. пользователей.

6. Баранова, Е. К. Информационная безопасность и защита информации : учебное пособие / Е. К. Баранова, А. В. Бабаш. — 4-е изд., перераб. и доп. — Москва : РИОР : ИНФРА-М, 2020. — 336 с. — (Высшее образование). - ISBN 978-5-369-01761-6. - Текст : электронный. - URL: https://znanium.com/catalog/product/1114032 (дата обращения: 02.05.2023). – Режим доступа: по подписке.

7. Внуков, А. А. Защита информации : учебное пособие для вузов / А. А. Внуков. — 3-е изд., перераб. и доп. — Москва : Издательство Юрайт, 2020. — 161 с. — (Высшее образование). — ISBN 978-5-534-07248-8. — Текст : электронный // Образовательная платформа Юрайт [сайт]. — URL: https://urait.ru/bcode/422772 (дата обращения: 02.05.2023).

8. Бильфельд, Н. В. Методы MS Excel для решения инженерных задач : учебное пособие / Н. В. Бильфельд, М. Н. Фелькер. — Санкт-Петербург : Лань, 2020. — 164 с. — ISBN 978-5-8114-4609-4. — Текст : электронный // Лань : электронно-библиотечная система. — URL: https://e.lanbook.com/book/136174 (дата обращения: 02.05.2023). — Режим доступа: для авториз. пользователей.

#### МАКРООБЪЕКТЫ:

1. Демиденко, Л. Л. Решение прикладных задач в среде VBA при профессиональной подготовке студентов направления "Строительство": учебное пособие [для вузов] / Л. Л. Демиденко ; МГТУ. - Магнитогорск : МГТУ, 2018. - 1 электрон. опт. диск (CD-ROM). - Загл. с титул. экрана. - URL: https://magtu.informsystema.ru/uploader/fileUpload?name=3753.pdf&show=dcatalogues/1/1527776/3

753.pdf&view=true (дата обращения: 14.05.2020). - Макрообъект. - Текст : электронный. - Сведения доступны также на CD-ROM.

2. Носова, Т. Н. Практикум по работе с базами данных в СУБД MS ACCESS : практикум / Т. Н. Носова, О. Б. Калугина ; МГТУ. - Магнитогорск : МГТУ, 2018. - 1 электрон. опт. диск (CD-ROM). - Загл. с титул. экрана. - URL: https://magtu.informsystema.ru/uploader/fileUpload?name=3599.pdf&show=dcatalogues/1/152 456 8/3599.pdf&view=true (дата обращения: 14.05.2020). - Макрообъект. - Текст :

электронный. - Сведения доступны также на CD-ROM.

#### \*РЕЖИМ ПРОСМОТРА МАКРООБЪЕКТОВ

1. Перейти по адресу электронного каталога https://magtu.informsystema.ru .

- 2. Произвести авторизацию (Логин: Читатель1 Пароль: 111111)
- 3. Активизировать гиперссылку макрообъекта.

#### **в) Методические указания:**

#### **г) Программное обеспечение и Интернет-ресурсы:**

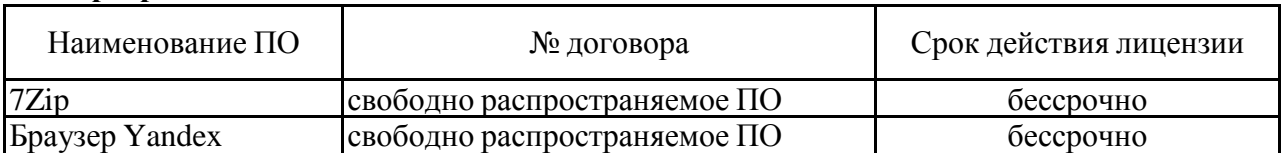

## **Программное обеспечение**

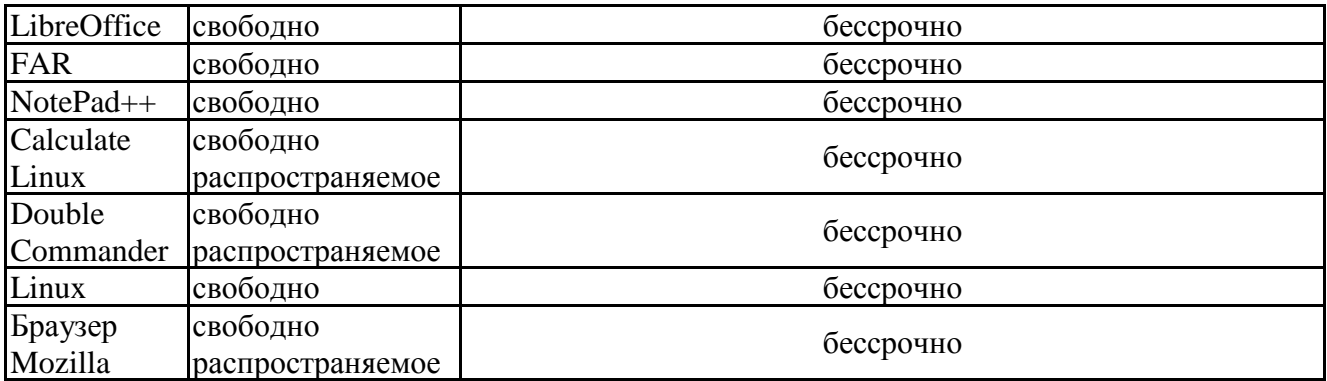

# ПО **Профессиональные базы данных и информационные справочные системы**

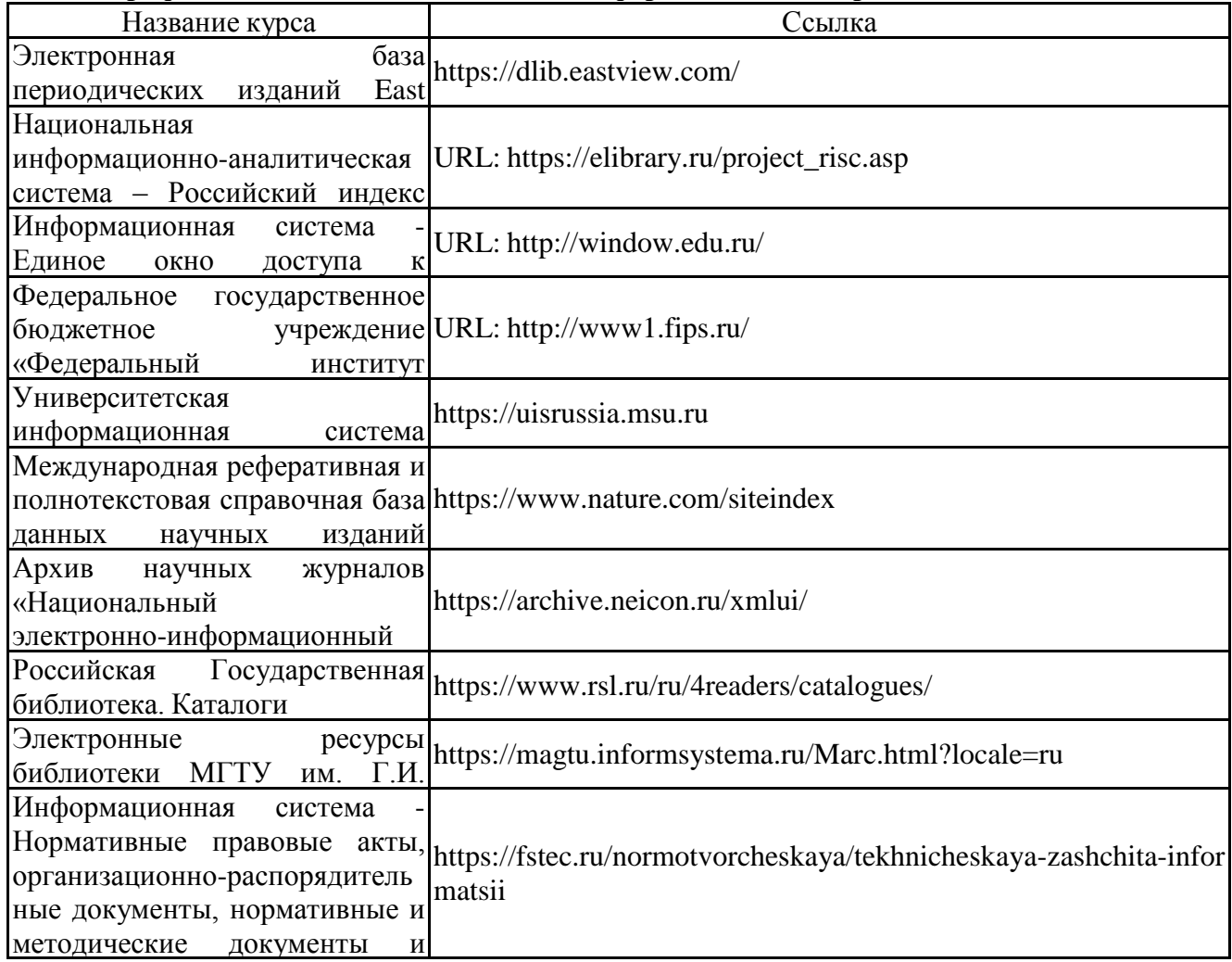

#### подготовленные проекты **9 Материально-техническое обеспечение дисциплины (модуля)**

 $M$ этэриз приз $\alpha$  тэхницэско Материально-техническое обеспечение дисциплины включает:

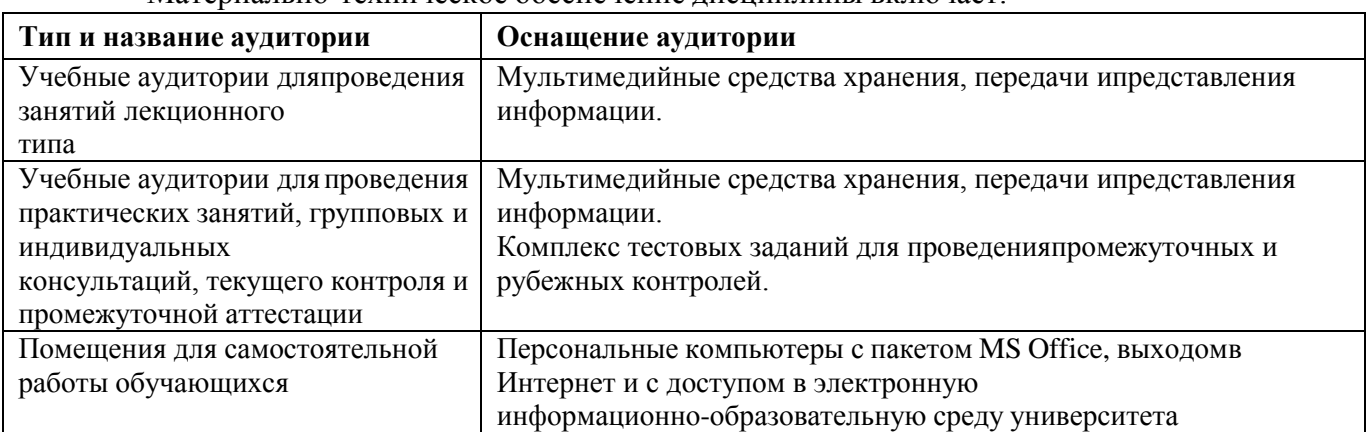

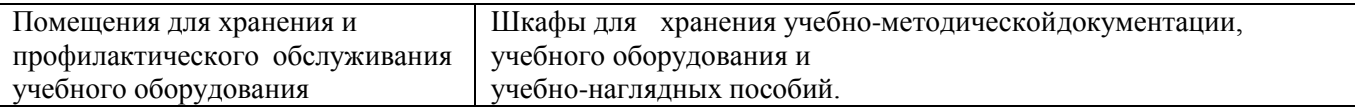

## **ПРИЛОЖЕНИЕ 1**

## **6 Учебно-методическое обеспечение самостоятельной работы обучающихся**

По дисциплине предусмотрена аудиторная и внеаудиторная самостоятельная работа обучающихся.

Аудиторная самостоятельная работа студентов на практических занятиях осуществляется под контролем преподавателя в виде решения задач и выполнения упражнений, которые определяет преподаватель для студента.

Внеаудиторная самостоятельная работа обучающихся заключается в самостоятельном изучении учебной и научной литературы, в работе с материалами образовательного портала и ЭБС, выполнении ИДЗ, подготовке к КРЗ.

По дисциплине предусмотрена аудиторная и внеаудиторная самостоятельная работа обучающихся.

Аудиторная самостоятельная работа студентов на практических занятиях осуществляется под контролем преподавателя в виде решения задач и выполнения упражнений, которые определяет преподаватель для студента.

Внеаудиторная самостоятельная работа обучающихся заключается в самостоятельном изучении учебной и научной литературы, в работе с материалами образовательного портала и ЭБС, выполнении ИДЗ, подготовке к КРЗ.

## *Примерные задания:*

## *Тема: «Поиск информации. Обзор современных профессиональных базах данных и информационных справочных системах»*

**Задание.** Произвести поиск информации и подготовить отчет в соответствии с требованиями к оформлению студенческих отчетных работ по тематикам:

- Позиция специальности/направления в рейтинге российского высшего образования.
- Обзор литературы по дисциплинам Информатика, ИТ и из разделам в доступных ЭБС.
- Обзор научных разработок по заданной тематике в профессиональных базах данных и информационных справочных системах.

## *Тема: «Средства представления и приемы обработки текстовой информации. Применение средств электронного офиса для оформления документов»*

**Задание**. Создать многостраничный текстовый документ, содержащий титульный лист отчетной работы, оформленные в соответствии c предложенными преподавателем стандартными; страницу математических формул, соответствующих типовым расчетам специальности, и страницу с инфографикой. Оглавление реферата должно быть построено автоматически.

- Изучить параметры форматирования страницы, шрифта, абзаца.
- Изучить работу с разделами и редактором формул.
- Изучить приемы автоматизации форматирования (формат по образцу, работа со стилями).
- Изучить приемы работы с автоматизированными полями.
- Использовать табличный дизайн для позиционирования объектов на странице.

#### **Примерные темы рефератов:**

- 1. Цифровая трансформация экономики
- 2. Цифровая гигиена
- 3. Основы компьютерной безопасности
- 4. Демонтаж металлоконструкций
- 5. Новейшие достижения в информатике
- 6. Интернет. Службы и возможности
- 7. Новейшие материалы, применяемые в химической промышленности
- 8. Планирование эксперимента и моделирование химико-технологических процессов

*Тема: «Основные этапы решения задач с помощью систем обработки числовой информации. Визуализация концепции решения зада»*

- Разработать концептуальную схему решения задачи.
- Визуализировать алгоритм решения, используя цифровые сетевые инструменты визуализации.

Задача. Решить задачу распределения денежного фонда горнорудного предприятия, опираясь на заданный перечень бизнес-правил.

$$
z = \begin{cases} \min(x, a, b), & e \in (a - 10; 0) \text{ u } a - \text{vem.} \\ \frac{3}{2} \sqrt{\left| e^a - \cos^2(bx) \right|} + \sqrt{a - x^2} \\ ab, & \text{uave} \end{cases}
$$

Залача. Вычислить  $\Box$ 

- Применить приемы создания «концептуальных карт» и «мозгового штурма» для коллективного поиска решения.
- Произвести проверку корректности ввода исходных данных.
- Визуализировать решение с помощью концептуальной схемы и в виде блок-схемы.
- Использовать возможности сетевых цифровых инструментов и сервисов по созданию блок-схем.

#### Тема: «Анализ и визуализация данных. Средства представления и обработка числовой информации в офисных приложениях.

Требования: реализовать задачи с использованием табличных редакторов офисных приложений, в Яндекс-таблицах, сервисах для подготовки инфографики).

Предоставить выполненные работы для проверки преподавателю, используя возможности ЦОС университета и организации публичного доступа к индивидуальным облачным хранилищам.

$$
\Gamma_{\text{padически найти корень уравнения}} 0.5^{\text{x}} - 3 = -(x+1)^2
$$

Задание. Визуализировать данные капиталовложений коксохимическую промышленность заданного региона РФ за 2018-2023 гг.

- Произвести поиск необходимых статистических данных в сети.
- Представить информацию в виде графика, гистограммы, круговой диаграммы.
- Соблюсти требования к оформлению диаграмм.

Задача. Построить в ДСК график кусочно-заданной функции вычисления z(x), в зависимости от диапазона величины х с использованием математических функций:

$$
z(x) = \begin{cases} \frac{\sqrt{|x^2 - 3|} + 4}{\ln(2)}, e\text{cm } x \in (-2, 2) \\ \cos(\pi/24 x), e\text{cm } x \in (3, 5) \\ e^{\sin(x)}, \quad \text{unave} \end{cases}
$$

## Тема: «Базовые алгоритмы. Модели решения задач с использованием базовых алгоритмов. Логические функции»

Задача. Группа из 25 студентов гр ГД-23 сдаёт три контрольных работы. Вычисть средний балл каждого студента и в зависимости от него выставить общую оценку по правилу:

 $<$  2.8 – «неуд»; <3.5 – «удовл»; <4.5 – «хорошо», иначе – «отл».

**Задание.** Построить график параметрических уравнений a=1, b=2, te [0, 6 $\pi$ ];  $\Delta t = 0.1$ ; x(t) = a sin t;  $y(t)=b \cos(t)$ .

#### Тема: «Алгоритмы поиска по критерию

В таблице «Сотрудники горнорудного предприятия» с полями (Таб№, ФИО, Разряд,

Оклад, Должность) по заданным критериям произвести поиск информации

- По Таб№ получить ФИО,
- По ФИО Оклад,

Создать формулы для ответа на вопросы:

- 1. Сколько человек имеет 14-ый разряд?
- 2. Найти суммарный оклад взрывников 5-ого разряда.
- 3. Найти средний оклад маркшейдеров.
- 4. Сколько человек имеет фамилию на «К»?

#### *Тема: «Основы защиты информации и сведений, составляющих государственную тайну*

- 1. **Задание**. Произвести информационный поиск по теме: «Правовые нормы, правонарушения в информационной сфере, меры их предупреждения». Подготовить отчет в текстовом редакторе с перечнем правовых актов, регламентирующих поведение в сфере защиты персональных данных и защиты информации.
- 2. **Задание.** Подготовить информационное сообщение на тему: «Правовые основы защиты информации и сведений, составляющих государственную тайну. Методы защиты информации».

## *Примерные индивидуальные домашние задания (ИДЗ):*

## *Содержание контрольной работы заочников №1*

Подготовка и оформление реферата по заданной теме:

#### **Примерные темы рефератов**

- 1. Цифровые двойники в горном деле.
- 2. Компьютерное моделирование в горном деле.
- 3. Сетевая модель передачи данных ISO/OSI.
- 4. Протоколы передачи данных
- 5. Топологии сетей.
- 6. Телекоммуникационные технологии. Средства и программное обеспечение.
- 7. Клиент-серверные информационные технологии.
- 8. Современные технологии баз данных. Базы данных в Интернет.
- 9. Безопасность в Интернет
- 10. Правовые нормы, правонарушения в информационной сфере, меры их предупреждения
- 11. Новейшие направления в области создания технологий программирования
- 12. Правовые основы защиты информации и сведений, составляющих государственную тайну.
- 13. Методы защиты информации
- 14. Системы защиты информации
- 15. Защита информации от несанкционированного доступа методом криптопреобразования
- 16. Компьютерные вирусы, типы вирусов, методы борьбы с вирусами
- 17. Правовая охрана программ и данных. Защита информации.
- 18. Основы информационного моделирования в горном деле.
- 19. Информационные ресурсы
- 20. Информационный потенциал общества
- 21. Человек в информационном обществе
- 22. Технология создания гипертекстовых документов
- 23. Языки разметки гипертекстовых документов
- 24. Коллективное использование разнородных информационных ресурсов
- *1. Выполнение индивидуальных заданий по темам:*
- Использование табличных редакторов для решения математических, логических и прикладных задач.
- Исследование графических возможностей табличных редакторов. Визуализация

результатов решения задач.

- Построение графиков функциональных зависимостей, параметрически заданных функций, трехмерных поверхностей.
- √ Модели решения задач с использованием базовых алгоритмов
- √ Алгоритмы расчетов с принятием решения по условию.
- √ Алгоритмы поиска по критерию. Функции ВПР, СУММЕСЛИ, СЧЕТЕСЛИ. Сортировки и фильтры.
- ◆ Решение задачи из предметной области.
- √ Подготовка отчета

Примерные задания для реализации в электронном табличном редакторе: Задача. Построить график функции.

$$
y = \sqrt{e^{2.2x}} - \left| \sin \frac{\pi x}{x + 2/3} \right| + 1.7.
$$

Задача. Графически найти корень уравнения  $0,5^x - 3 = -(x + 1)^2$ 

Вычислить значение функции в заданной точке, при заданном коэффициенте а.

$$
z(x) = \begin{cases} \sin^2(x - a), e c \pi u & x \in [-5;5] \, u \, a - u \, \text{e} \pi \cos \theta \\ \ln(2) - a, e c \pi u & x \in (5;8] \, u \, a - u \, \text{e} \pi \sin \theta \cos \theta \\ \sqrt{|a - x|}, \, u \pi \cos \theta \end{cases}
$$

## Задача. Вычислить

$$
K = \begin{cases} c \text{pedhee apu} \phi \text{mumu} \text{ucxoe}(a, b, c), & \text{ecnu min}(a, b, c) > 0 \\ c \text{pedhee} & \text{ecomempuu} \text{ucxoe}(a, b, c), & \text{ecnu min}(a, b, c) < 0 \\ c \text{ymmy, u} \text{u} \text{au} \text{ue} & \text{cou} \text{meas} \end{cases}
$$

# ПРИЛОЖЕНИЕ 2

# 6 Учебно-методическое обеспечение самостоятельной работы обучающихся

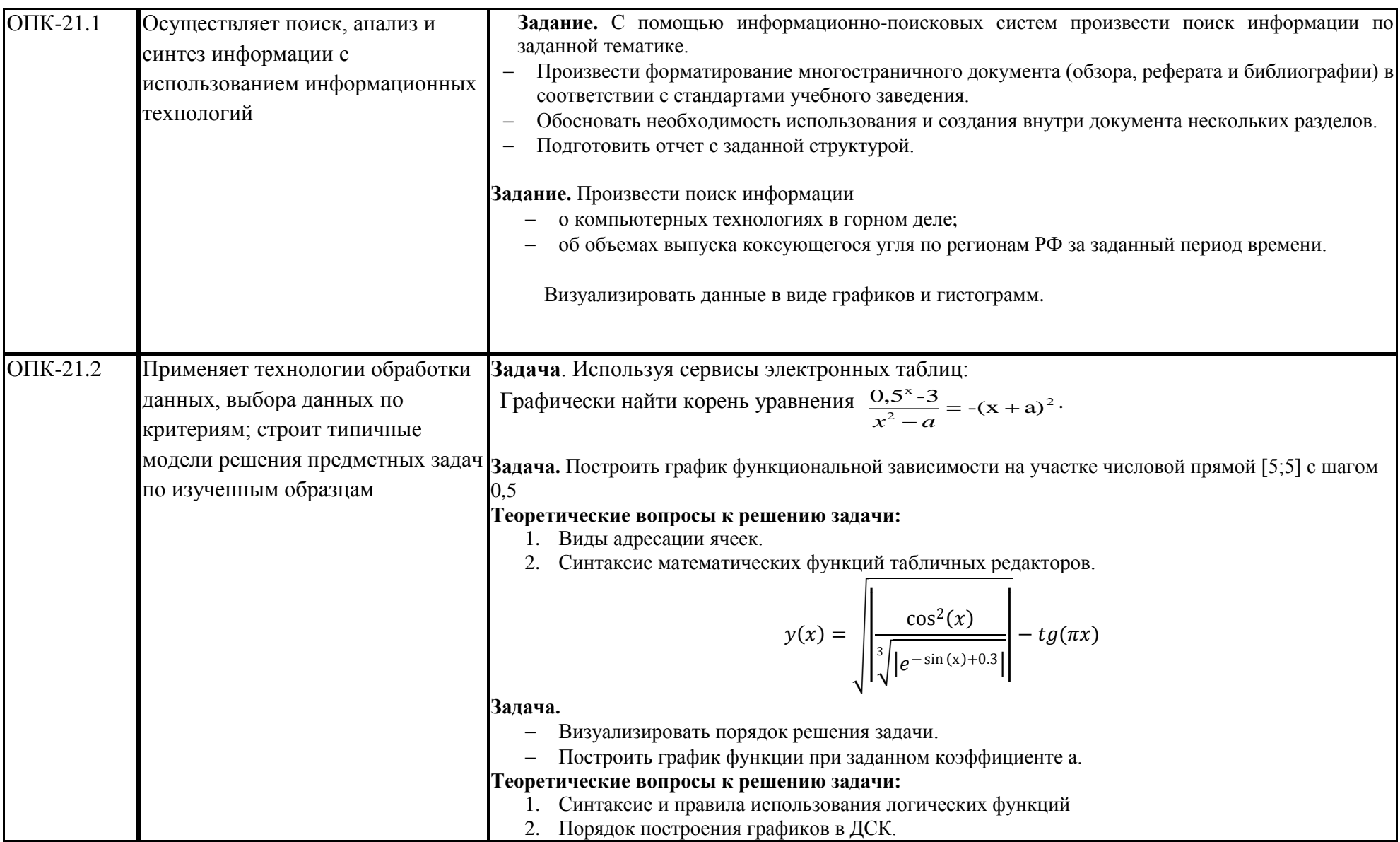

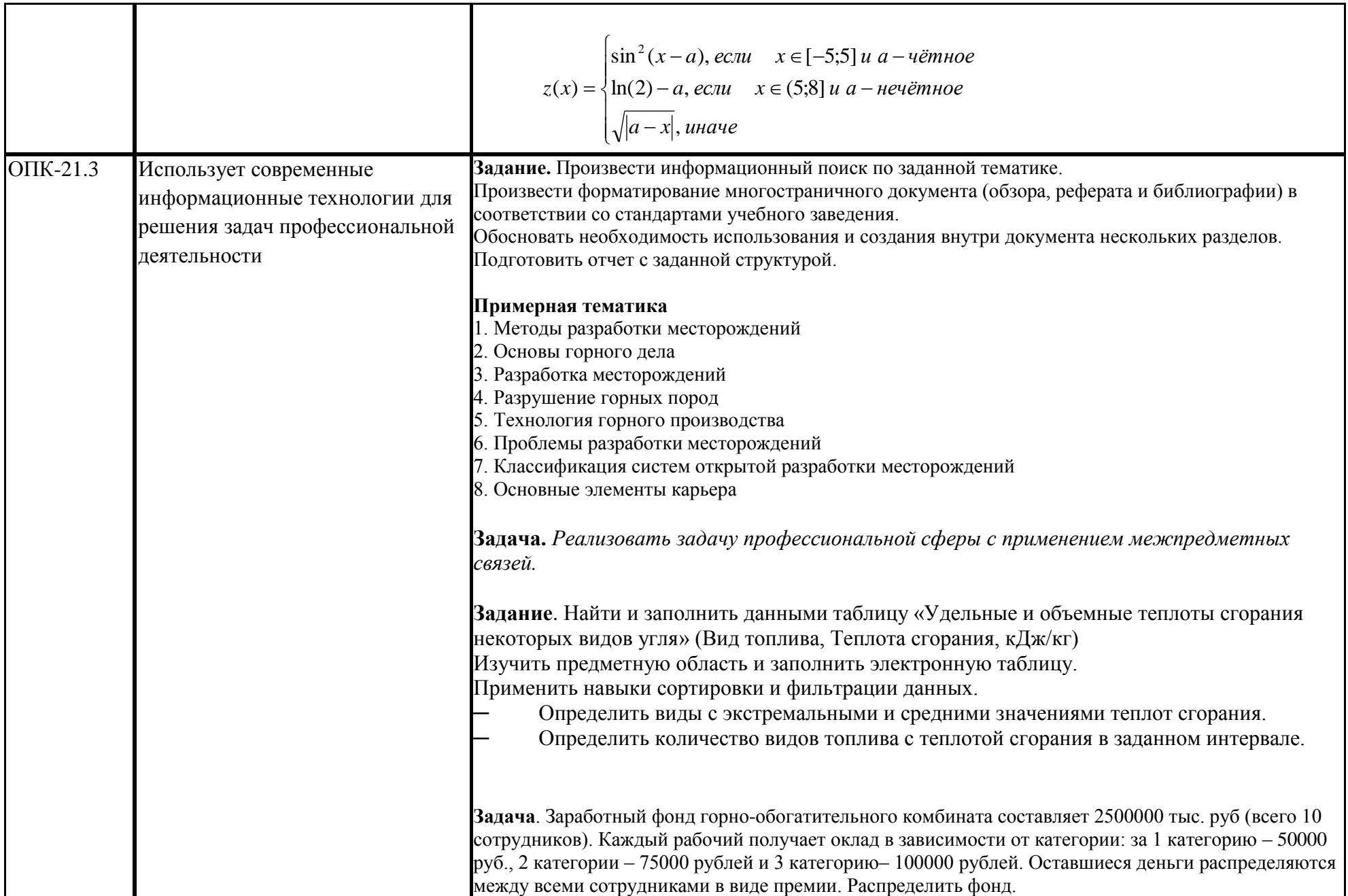

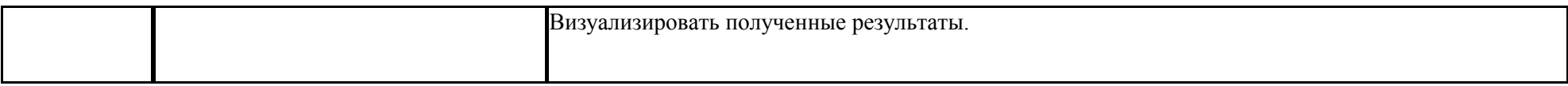

#### **Критерии оценки для получения зачета**

**«зачтено»** – обучающийся показывает средний и высокий уровень сформированности компетенций.

**«не зачтено»** – результат обучения не достигнут, студент не может показать знания на уровне воспроизведения и объяснения информации, не может показать интеллектуальные навыки решения простых задач, не может показать знания на уровне воспроизведения и объяснения информации.